$<$ WA1/>  $<$ AW1/> 2023

## HTTP APIs

#### **The glue between clients and servers**

Fulvio Corno Luigi De Russis Enrico Masala

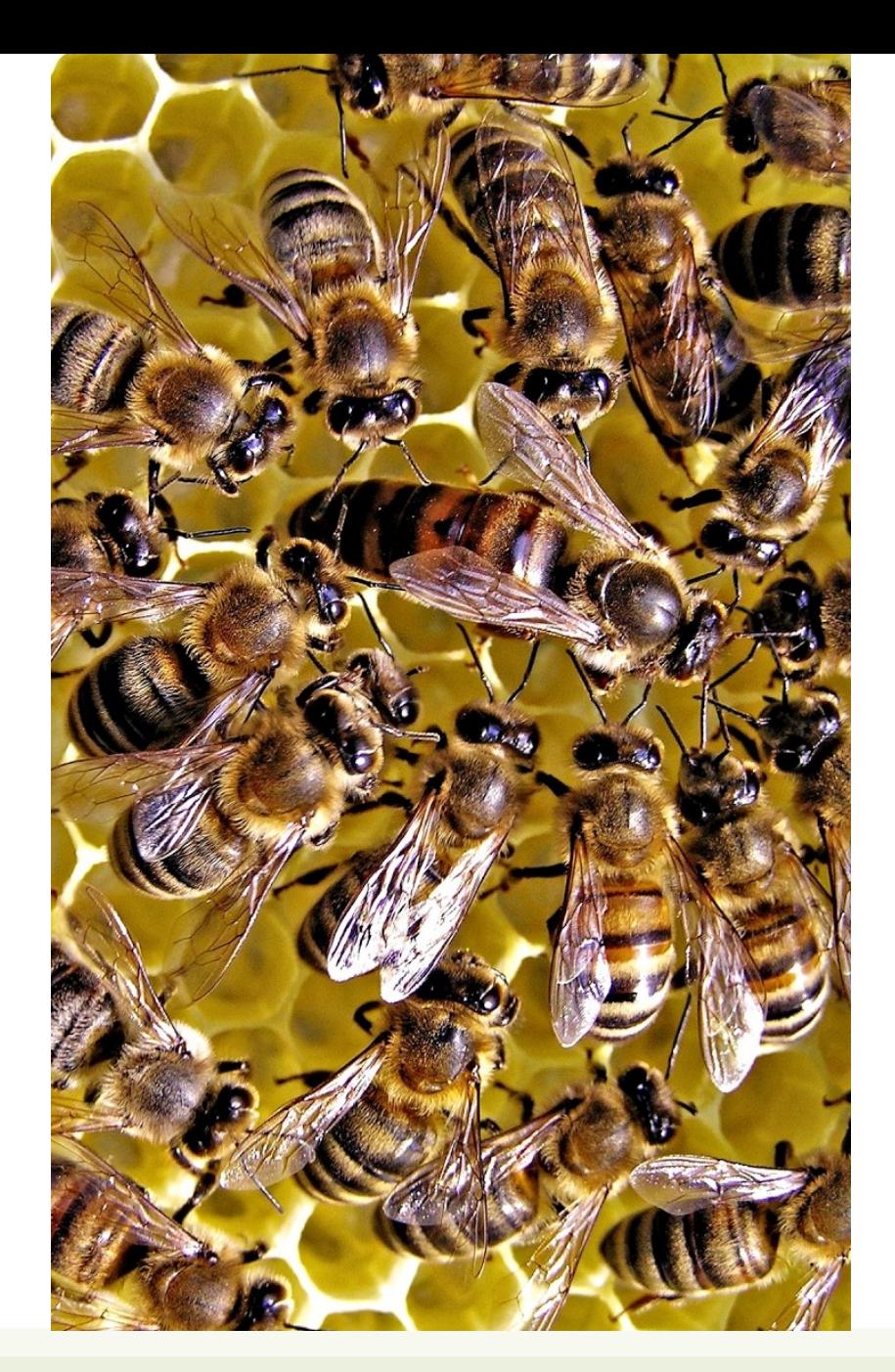

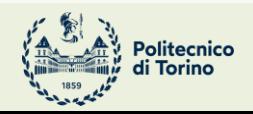

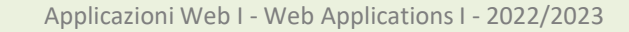

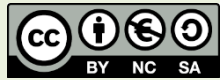

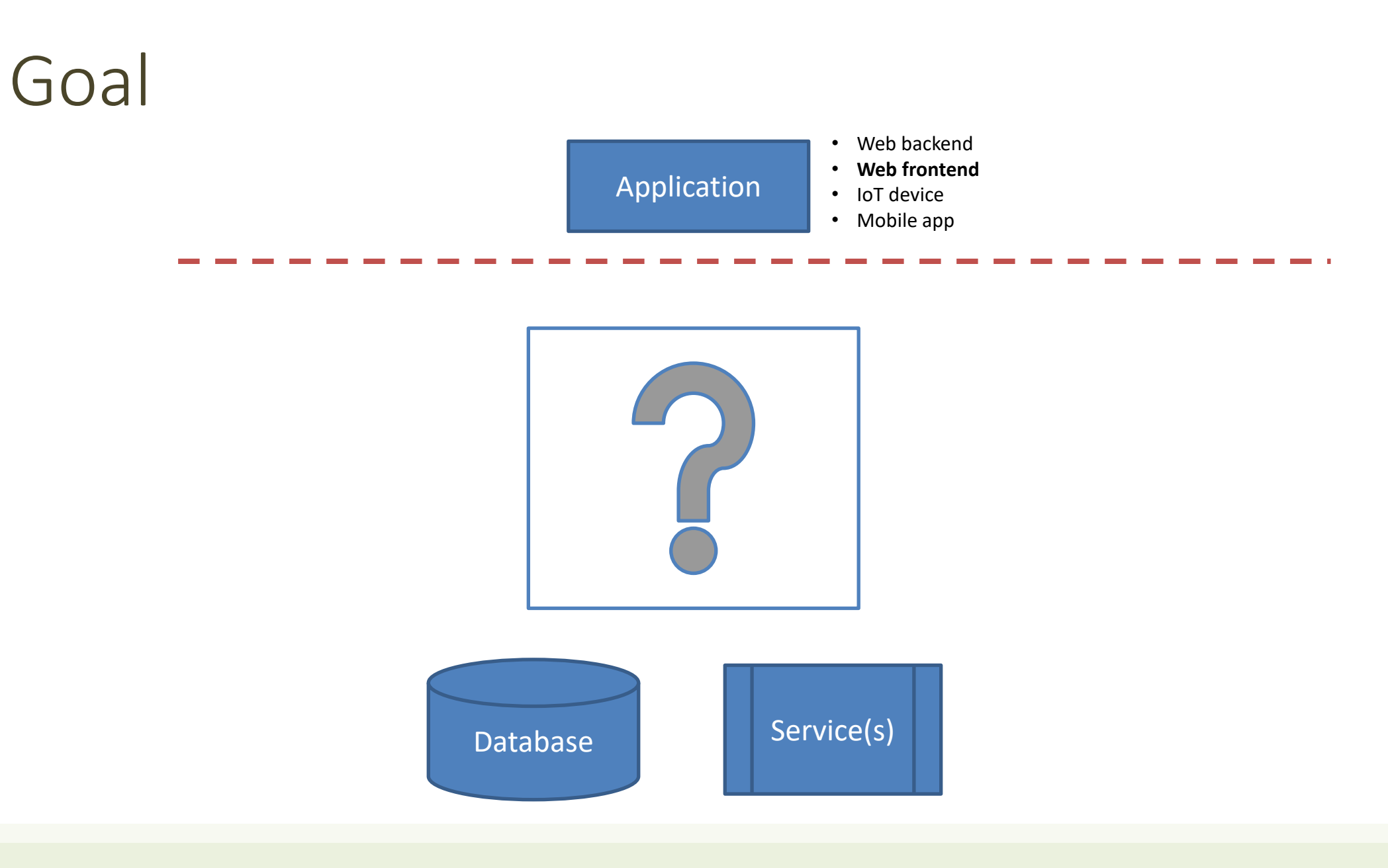

#### Architecture

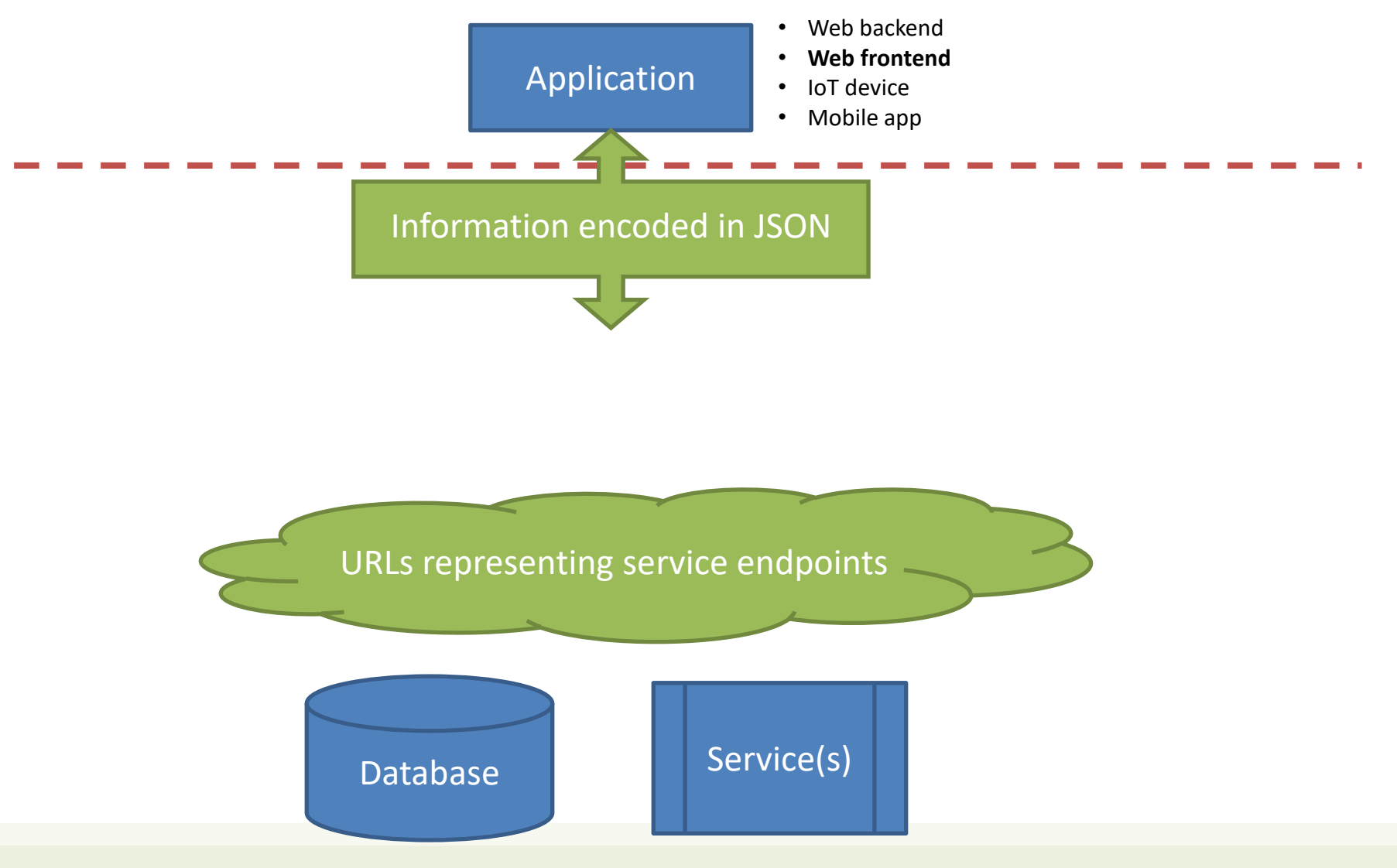

# JSON - JavaScript Object Notation < JSON }

- Lightweight Data Interchange Format
	- Subset of JavaScript syntax for object literals
	- Easy for humans to read and write
	- Easy for machines to parse and generate
	- <https://www.json.org/>
	- ECMA 404 Standard: [http://www.ecma](http://www.ecma-international.org/publications/files/ECMA-ST/ECMA-404.pdf)[international.org/publications/files/ECMA-ST/ECMA-404.pdf](http://www.ecma-international.org/publications/files/ECMA-ST/ECMA-404.pdf)
	- RFC 8259: <https://tools.ietf.org/html/rfc8259>
- Media type: application/json

## JSON Logical Structure

- Primitive types: string, number, true/false/null
	- Strings MUST use "double" quotes, not 'single'

- Composite type Array: ordered lists of values […]
	- Composite type Objects: list of key-value pairs
		- Keys are strings (not identifiers)
		- MUST be "quoted"

{…}

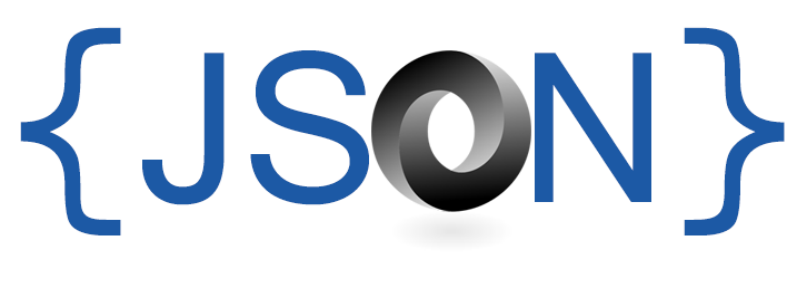

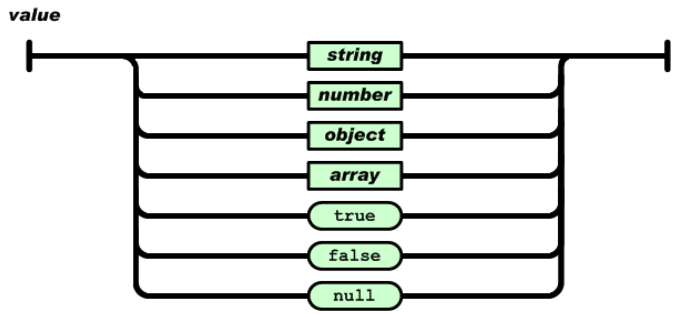

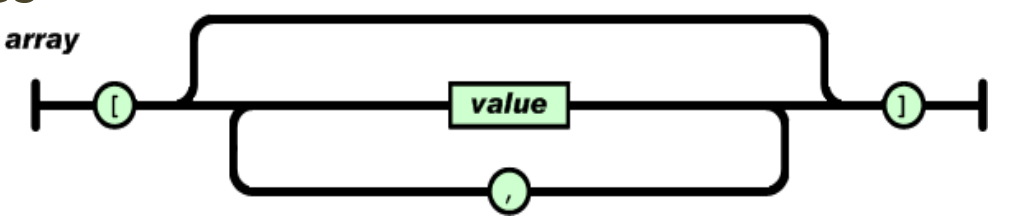

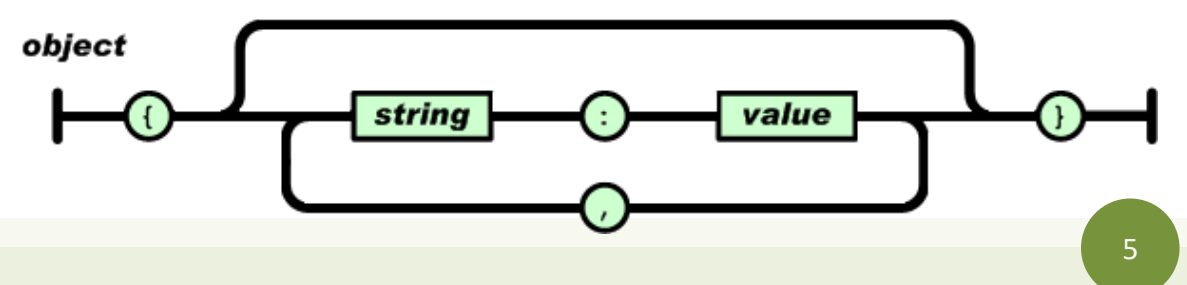

## JSON Example

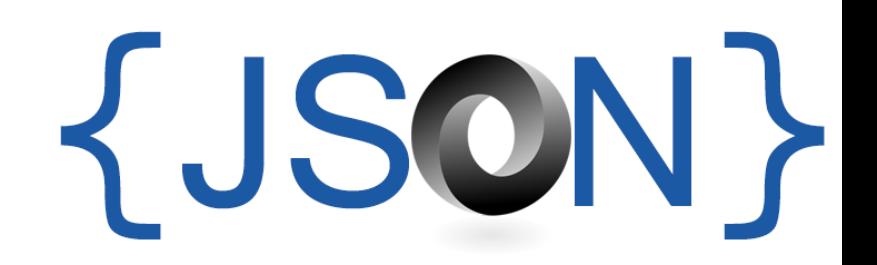

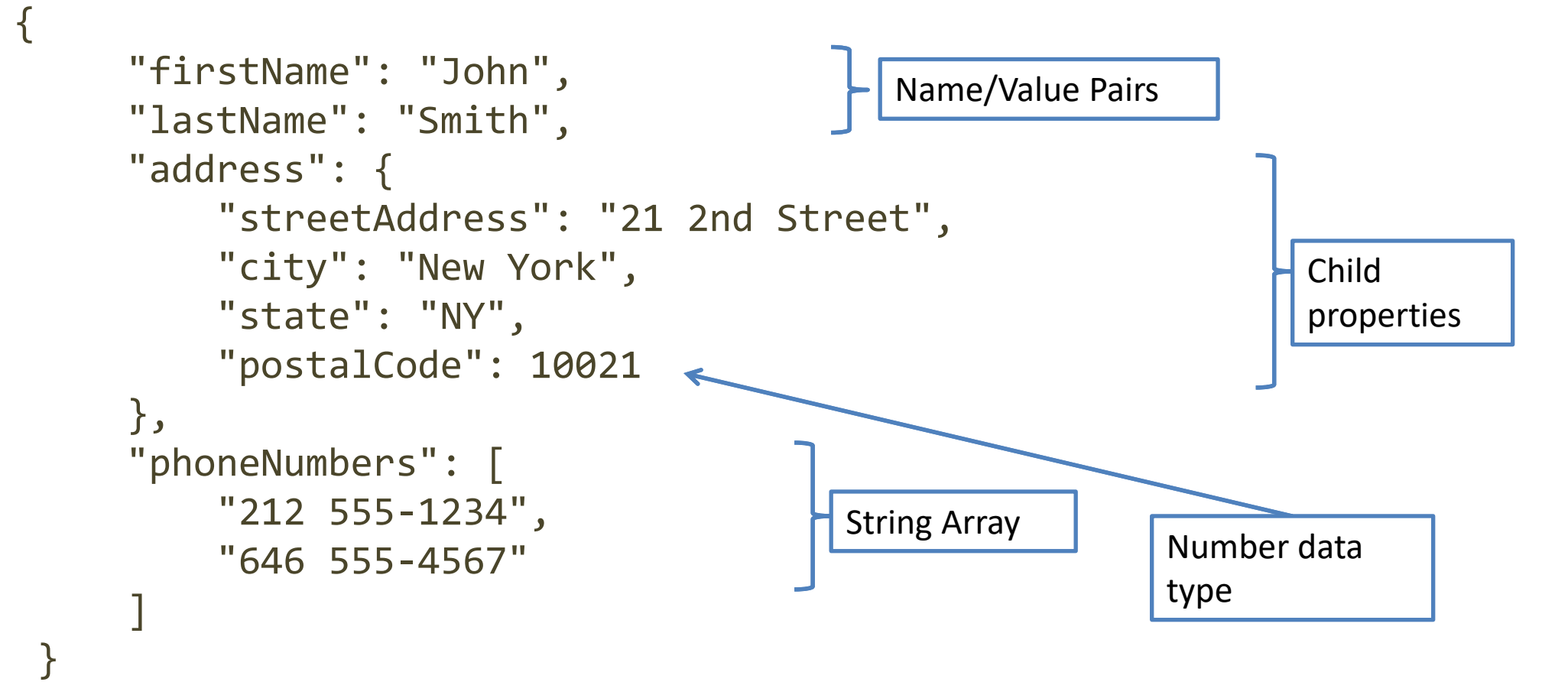

### Using JSON in JavaScript

- JSON. stringify to convert objects into JSON
	- const jsonString = JSON.stringify(myObj)
	- Works recursively also on nested objects/arrays
	- Excludes function properties (methods) and undefined-valued properties
- JSON.parse to convert JSON back into an object
	- const myObj = JSON.parse(jsonString)
	- $-$  All created objects have the default  $\{\}$  Object prototype
		- Can fix with a *reviver* callback

7

## Main Types of URIs

- **Collection** URI
	- Represents a set (or list) of objects (or items) of the same type
	- Format: /collection
		- http://api.polito.it/students
		- http://api.polito.it/courses
- **Element** (Item, Simple) URI
	- Represents a single item, and its properties
	- Format: /collection/identifier
		- http://api.polito.it/students/s123456
		- http://api.polito.it/courses/01zqp

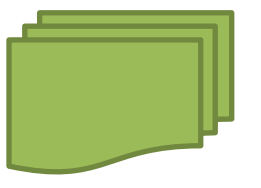

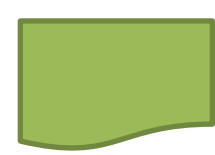

#### Best Practice for URIs Definition

- Nouns (not verbs)
- Plural nouns
- Concrete names (not abstract)
	- /courses, not /items

#### Operations on Server URIs

- The server supports operations on the specified object/collection(s)
	- Add
	- Delete
	- Update
	- Find
	- Search
	- …

#### Architecture

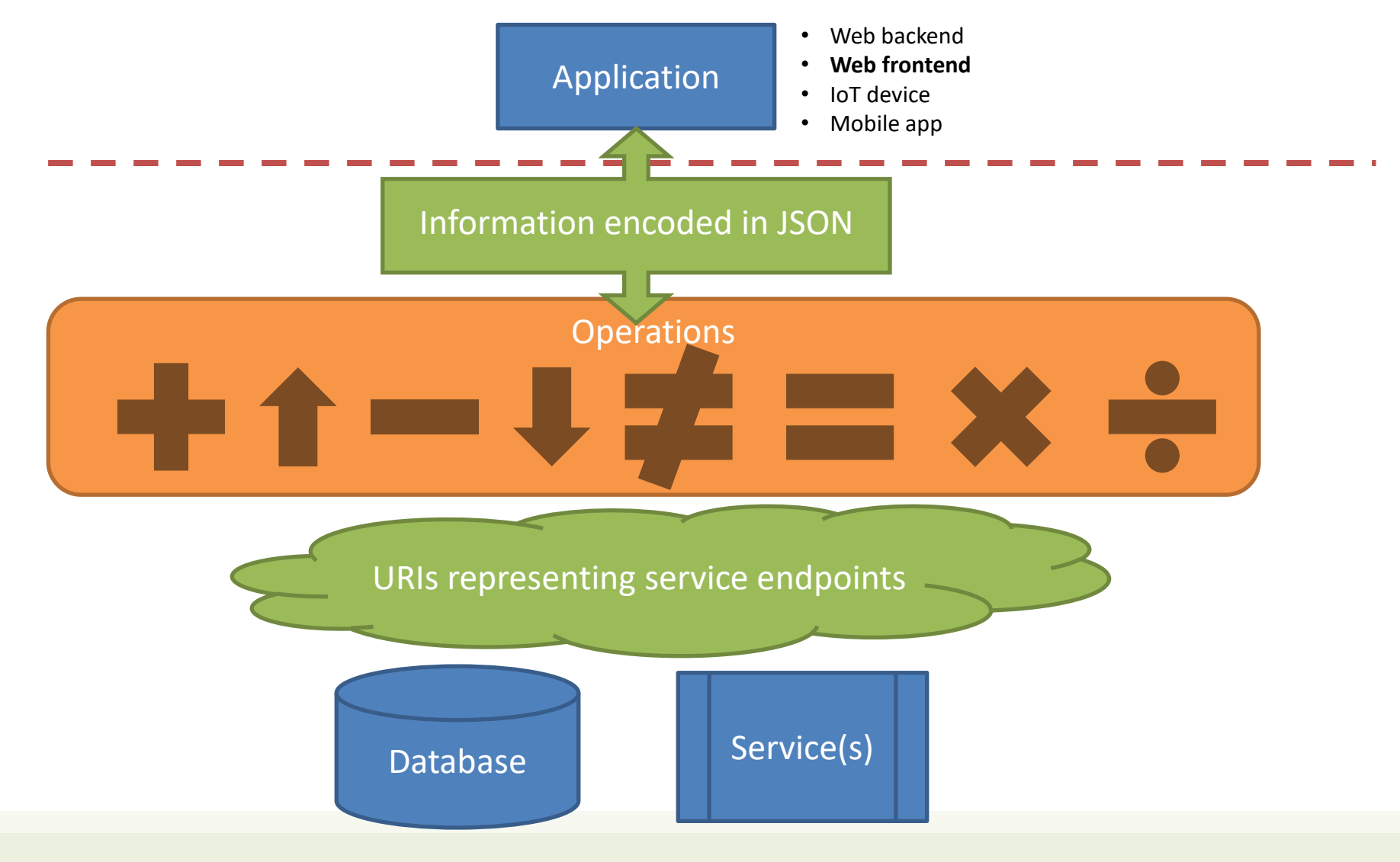

## Actions Use HTTP Methods

#### • GET

- Retrieve the representation of the resource (in the HTTP response body)
- Collection: the list of items
- Element: the properties of the element
- POST
	- Create a new resource (data in the HTTP request body)
	- Use a URI for a Collection
- PUT
	- Update an existing element (data in the HTTP request body)
	- Mainly for elements' properties
- DELETE

#### Actions on Resources

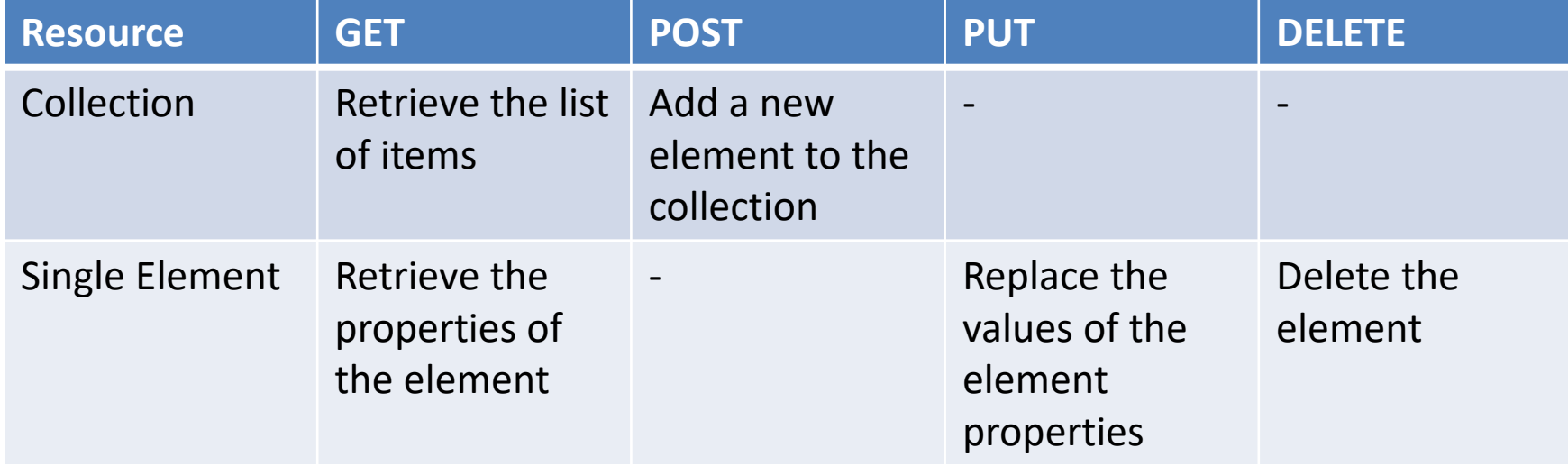

#### Actions on Resources: Example

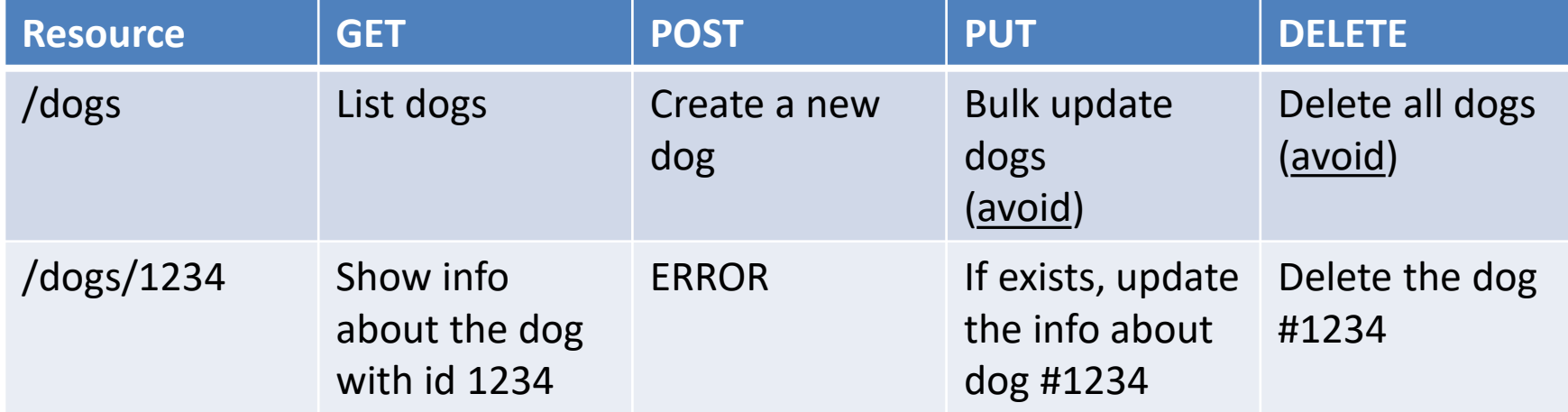

#### Standard Methods

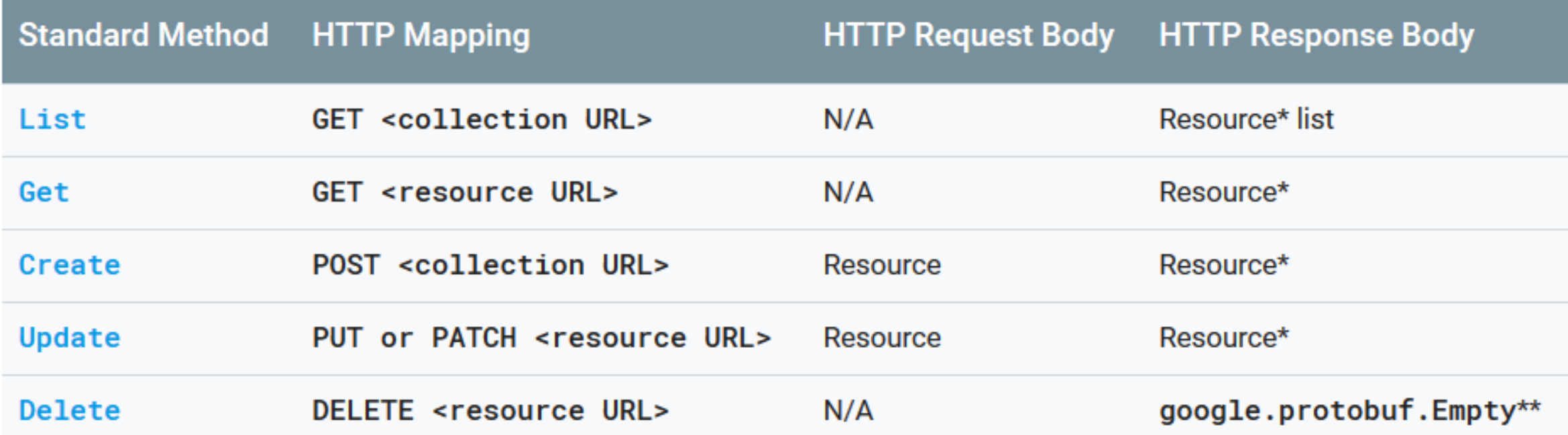

[https://cloud.google.com/apis/design/standard\\_methods](https://cloud.google.com/apis/design/standard_methods)

## Relationships

- A given Element may have a (1:1 or 1:N) relationship with other Element(s)
- Represent with: /collection/identifier/relationship
- http://api.polito.it/students/s123456/courses (list of courses followed by student s123456)
- http://api.polito.it/courses/01qzp/students (list of students enrolled in course 01qzp)

#### Complex Resource Search

- Use ?*parameter*=*value* for more advanced resource filtering (or search)
	- $-$  E.g.,

https://api.twitter.com/1.1/statuses/user\_timeline.json**?scre en\_name=twitterapi&count=2**

#### Errors

- When errors or exceptions are encountered, use meaningful HTTP Status Codes
	- The Response Body may contain additional information (e.g., informational error messages)

```
{
   "developerMessage" : "Verbose, plain language description of 
the problem for the app developer with hints about how to fix 
it.",
   "userMessage":"Pass this message on to the app user if 
needed.", 
   "errorCode" : 12345, 
   "more info": "http://dev.teachdogrest.com/errors/12345"
}
```
#### API Design

- How to design a set of APIs for your application?
- Practical guidelines, with applied standard practices
- Suggestion: Google API Design Guide
	- <https://cloud.google.com/apis/design/>

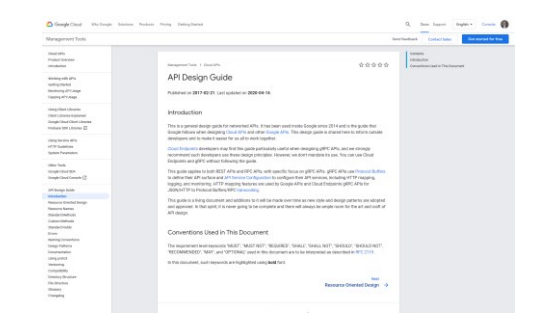

#### <http://apistylebook.com/design/guidelines/>

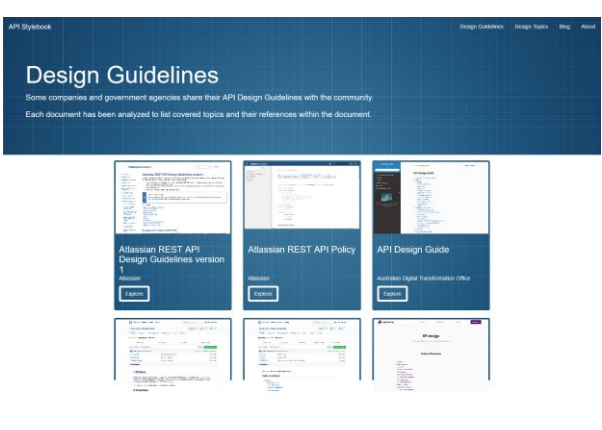

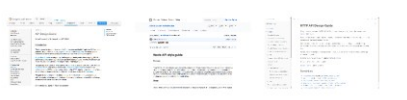

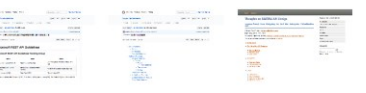

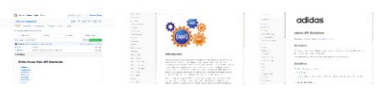

Guidelines for implementing back-end APIs

#### **HTTP APIS IN EXPRESS**

#### HTTP APIs implementation

- HTTP API endpoints are just regular HTTP requests
- Request URL contains the Element Identifiers (/dogs/1234)
	- Extensive usage of parametric paths (/dogs/:dogId)
- Request/response Body contains the Element Representation (in JSON)
	- **Request:** req.body populated by the express.json() middleware
	- **Response:** res.json() to send the response
- Always validate input parameters
- Always validate input parameters
- Really, always validate input parameters

#### Collections Elements

```
app.get('/answers', (req, res) => {
  dao.listAnswers().then((answers) => {
    res.json(answers);
 });
});
```

```
app.get('/answers/:id', (req, res) => {
  // TODO: validation of req.params.id
  dao.readAnswer(req.params.id)
  .then((answer)=>res.json(answer));
});
```
#### app.use(express.json());

```
POST
```
GET

```
app.post('/answers', (req, res) => {
 const answer = req.body;
  // TODO: validation of answer
 dao.createAnswer(answer);
});
```
## Testing HTTP APIs

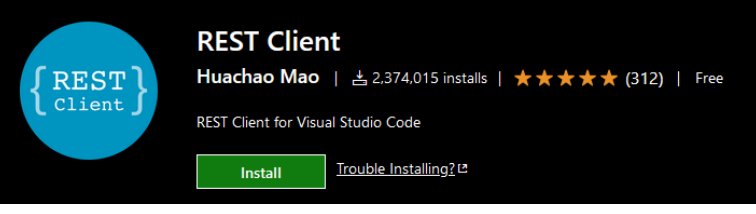

[https://marketplace.visualstudio.com/items?itemName=hu](https://marketplace.visualstudio.com/items?itemName=humao.rest-client) [mao.rest-client](https://marketplace.visualstudio.com/items?itemName=humao.rest-client)

- May use the "REST Client" extension for VSCode
- Create a file with extension. http
- Write one or more HTTP *Requests* (separated by ###)
	- Method + URL
	- Request headers (optional)
	- Request body (optional, after empty line)
- Click on the 'Send Request' link that will appear
	- A new Tab will open, with the *Response* headers and body

```
GET https://example.com/comments/1 HTTP/1.1
###
GET https://example.com/topics/1 HTTP/1.1
###
POST https://example.com/comments HTTP/1.1
content-type: application/json
    "name": "sample",
    "time": "Wed, 21 Oct 2015 18:27:50 GMT"
```
#### License

- These slides are distributed under a Creative Commons license "**Attribution-NonCommercial-ShareAlike 4.0 International (CC BY-NC-SA 4.0)**"
- **You are free to:**
	- **Share** copy and redistribute the material in any medium or format
	- **Adapt** remix, transform, and build upon the material
	- The licensor cannot revoke these freedoms as long as you follow the license terms.
- **Under the following terms:**
	- **Attribution** You must give [appropriate credit](https://creativecommons.org/licenses/by-nc-sa/4.0/), provide a link to the license, and [indicate if changes were](https://creativecommons.org/licenses/by-nc-sa/4.0/)  [made](https://creativecommons.org/licenses/by-nc-sa/4.0/). You may do so in any reasonable manner, but not in any way that suggests the licensor endorses you or your use.
	- **NonCommercial** You may not use the material for [commercial purposes.](https://creativecommons.org/licenses/by-nc-sa/4.0/)
	- **ShareAlike** If you remix, transform, or build upon the material, you must distribute your contributions under the [same license](https://creativecommons.org/licenses/by-nc-sa/4.0/) as the original.
	- **No additional restrictions** You may not apply legal terms or [technological measures](https://creativecommons.org/licenses/by-nc-sa/4.0/) that legally restrict others from doing anything the license permits.
- <https://creativecommons.org/licenses/by-nc-sa/4.0/>

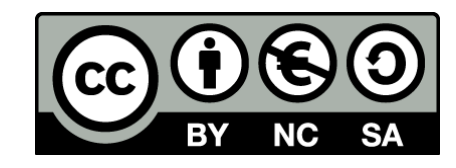